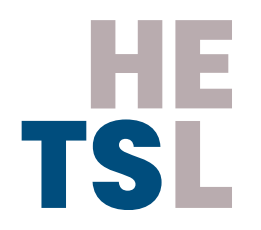

## **Check-list pour organiser les examens écrits individuels synchrones à distance**

Cette check-list a été conçue afin de soutenir les responsables de modules et assistant.e.s d'enseignement lors de l'organisation d'examens à distance. Elle ne doit pas être distribuées aux étudiant.e.s, mais il s'agit de s'en inspirer afin de leur communiquer les informations utiles. Les éléments figurant dans cette check-list ont fait l'objet d'une validation par la direction de la HETSL.

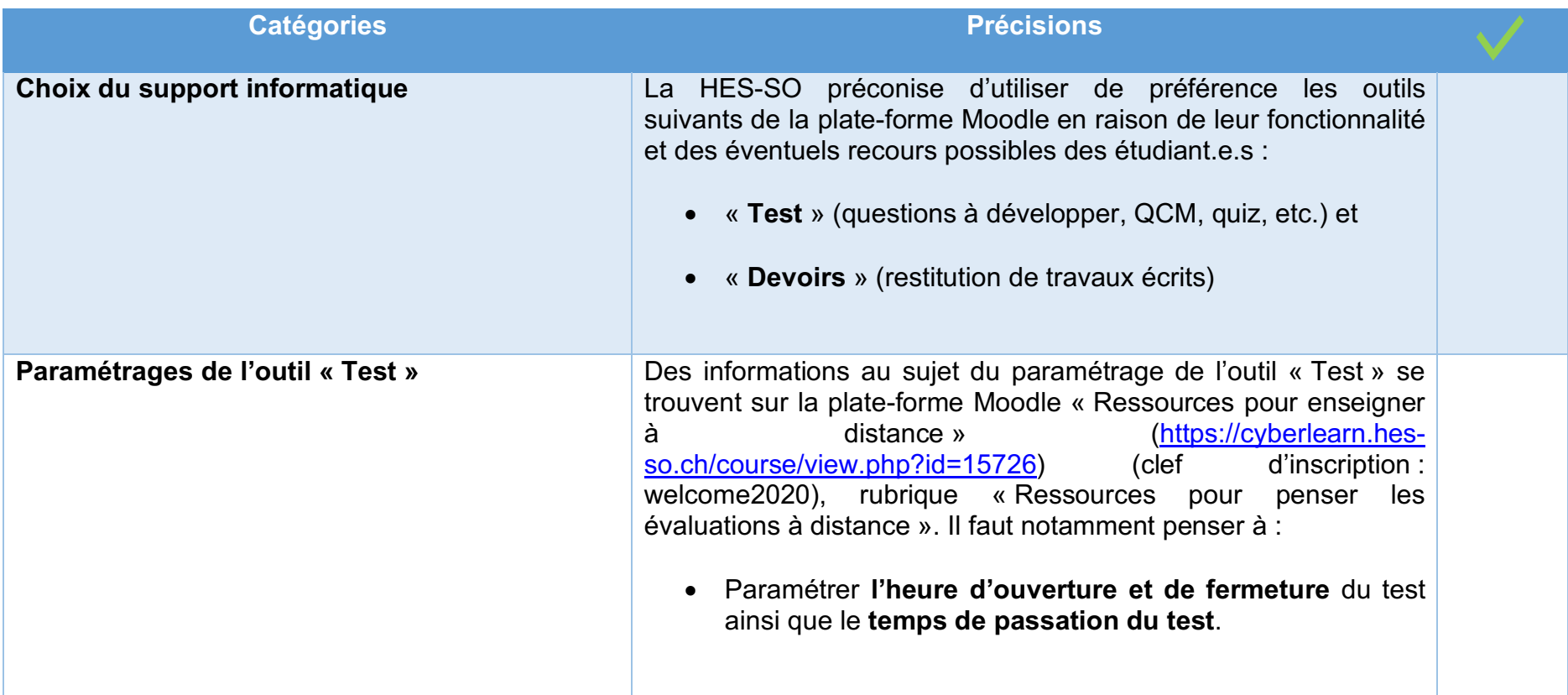

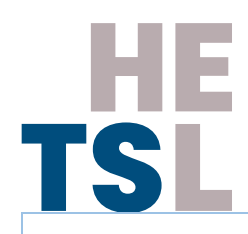

- Prévoir un **temps d'ouverture du test majoré d'environ 10 minutes de sécurité** (par exemple, pour un test d'une heure trente, ouvrir le test à 8h30 et le fermer à 10h10) et préciser le temps dévolu à la réponse aux questions (par exemple, une heure et demie) .
- **Faire apparaître le décompte du temps** afin d'aider les étudiant.e.s à gérer leur temps d'examen .
- En cas de questions de différents types (par exemple des questions à réponses courtes et à réponses développées), **créer plusieurs « Tests »** (par exemple, un test avec les réponses courtes, apparaissant dans un ordre aléatoire et un test avec les réponses à développer), cela permet de mieux gérer le temps disponible pour répondre aux questions et limite les conséquences des éventuels problèmes techniques .
- Placer **une question par page** : chaque page étant automatiquement sauvegardée, en cas de problème technique, l'étudiant.e peut ainsi reprendre là où il s'est arrêté sans risquer de perdre l'ensemble de ses réponses .
- S'il y a des **étudiant.e.s ayant droit à des aménagements spécifiques** (dyslexie, dysorthographie, etc.) prévoir un « Test » spécifique pour elles et eux leur donnant du temps supplémentaire (les questions peuvent être les mêmes, mais le paramétrage de la fermeture du test sera différent) .

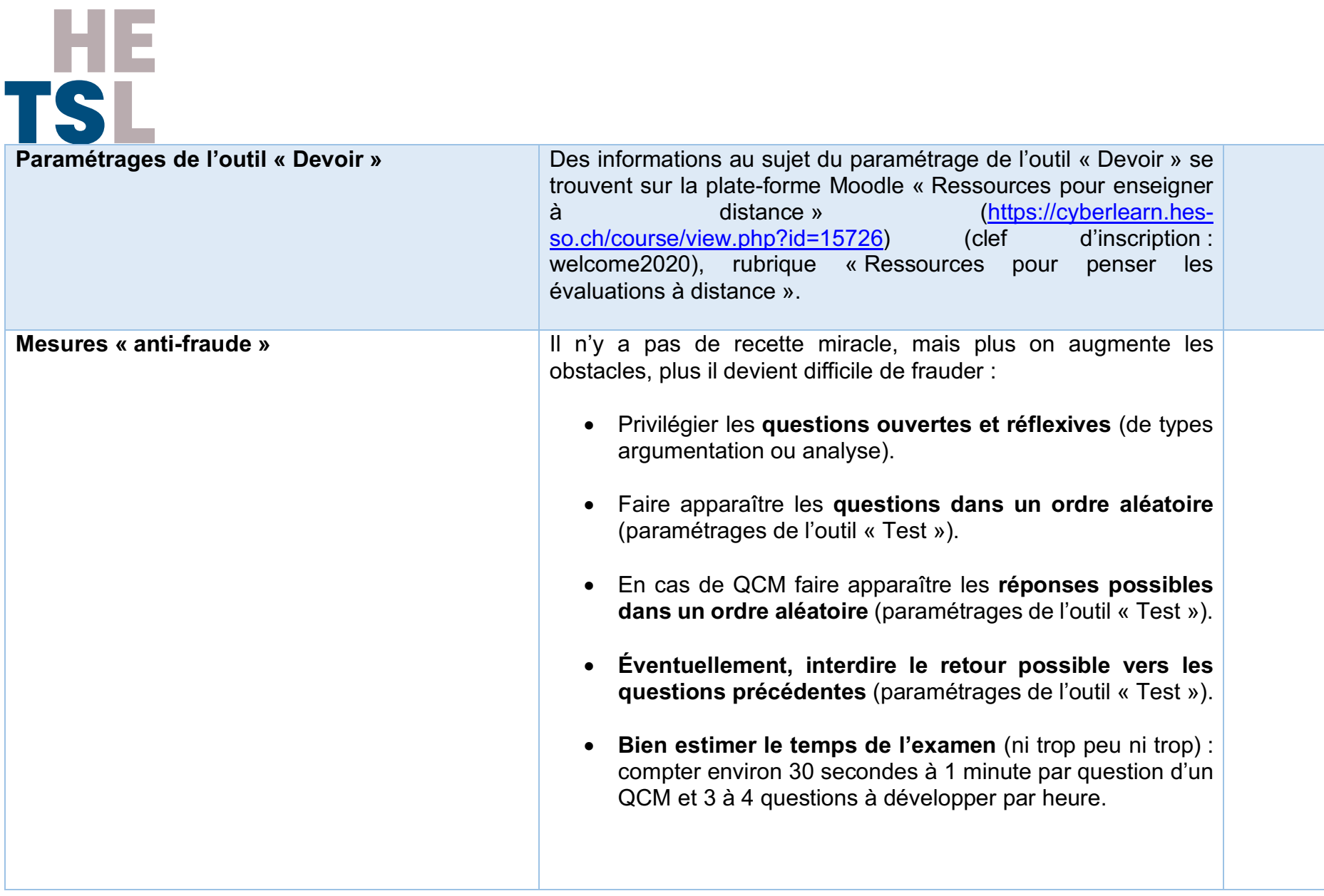

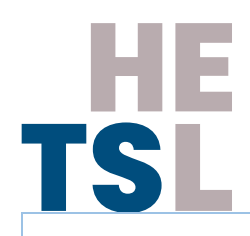

- **Passer les travaux des étudiant.e.s à Urkund** (logiciel de détection du plagiat) et informer les étudiant.e.s au préalable de cette possibilité : faire la demande pour obtenir la licence au Helpdesk de la HETSL : helpdesk@hetsl.ch.
- Rappeler la **charte sur le plagiat signée** en début de formation ainsi que les **conséquences d'une fraude aux examens**. Une déclaration sur l'honneur attestant de la qualité d'auteur.e de l'étudiant·e peut être requise par la·le responsable de module<sup>1</sup>. Les règles et sanctions prévues en cas de fraude ou de plagiat s'appliquent.
- Demander aux étudiant.e.s de **certifier qu'ils et elles sont les auteur.e.s du travail rendu et qu'ils et elles ont cité leurs sources** (paramétrage de l'outil « Devoir » : « *Ce document est le fruit de mon propre travail, exceptés les extraits dûment cités de travaux d'autres personnes* »).
- **Demander aux étudiant.e.s d'éteindre leurs téléphones portables** (à moins que ces derniers ne doivent être spécifiquement allumés durant l'examen).

 $\overline{a}$ 

<sup>1</sup> Le texte suivant peut, par exemple, être affiché sur la page Moodle du module, sous le « Test » ou le « Devoir » : « En prenant part à cet examen, vous vous engagez solennellement et sur l'honneur à ne pas communiquer avec des tiers et à ne pas accepter de communications émanant de tiers*,* sous quelque forme que ce soit (de vive voix, par écrit, courriel, internet, téléphone, SMS, etc.) dans le but de se faire assister ou d'assister autrui. La violation de cet engagement constitue un cas de fraude (article 29 du Règlement sur la formation de base (Bachelor et Master) de la HES-SO). »

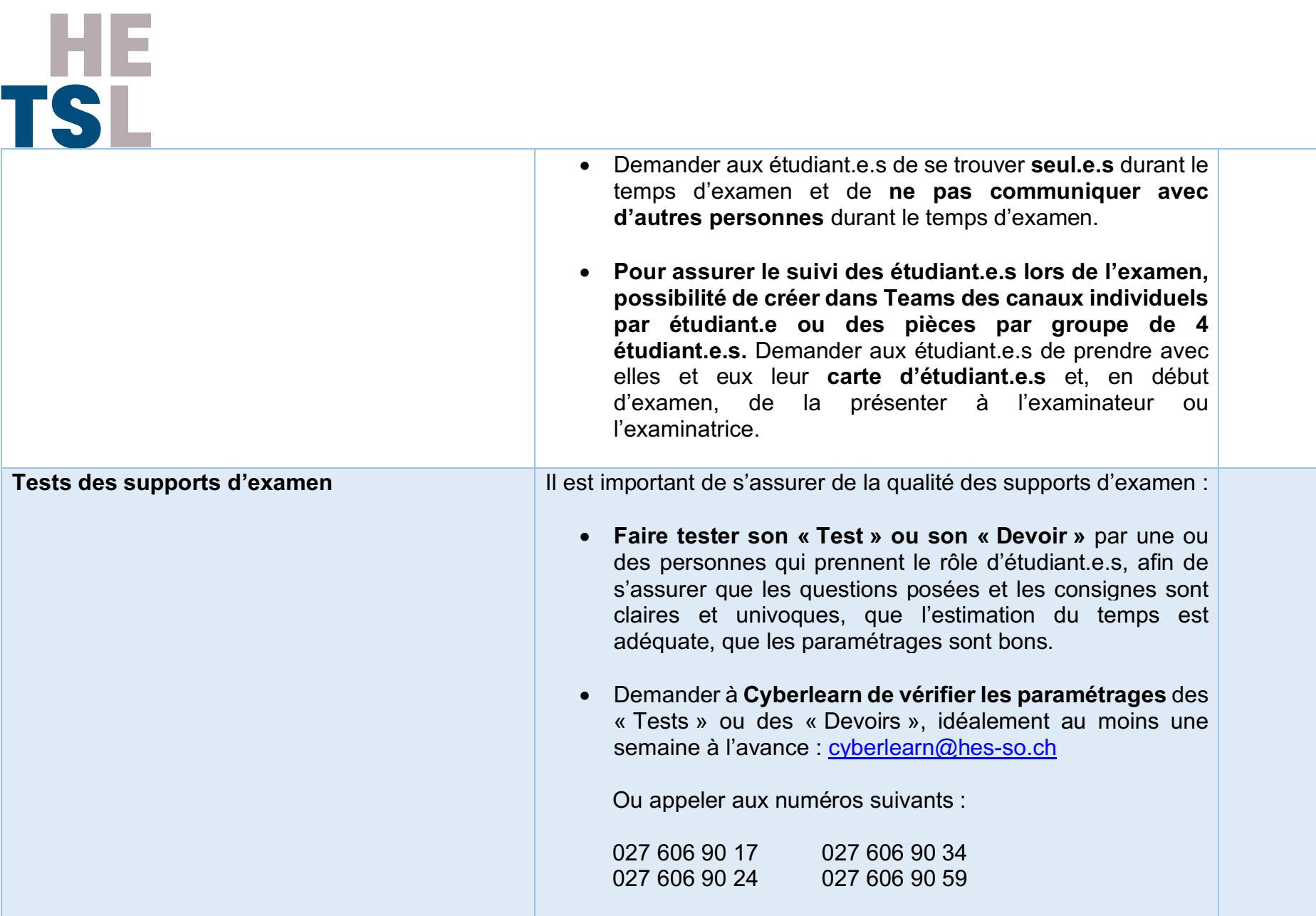

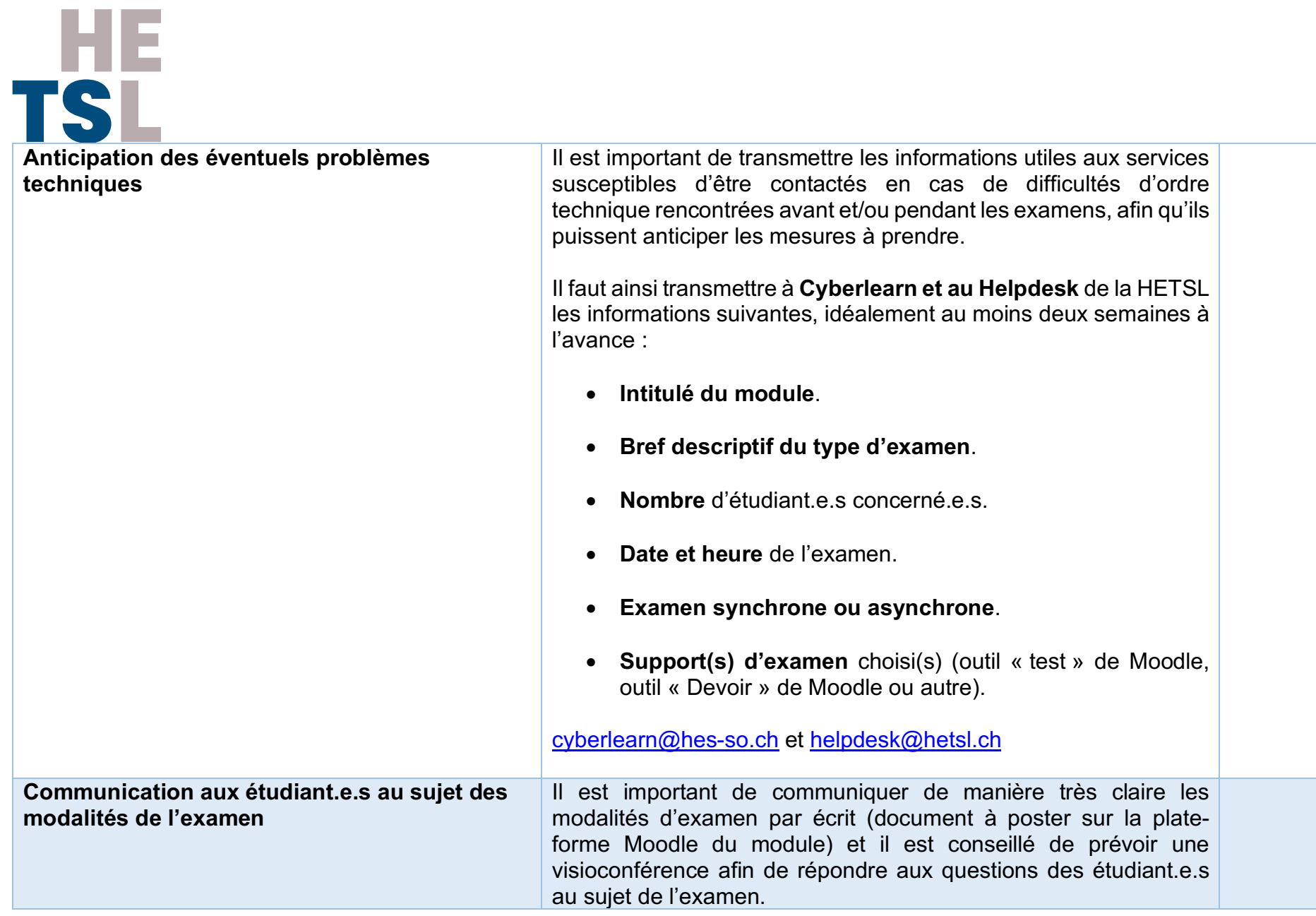

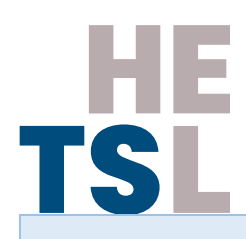

Les éléments suivants sont à transmettre aux étudiant.e.s :

- **Contenu de l'examen** : QCM, questions à développement court ou long, vignette à analyser, etc. ; nombre de questions ; thématiques ciblées.
- **Spécificités de l'examen** : ordre aléatoire des questions et /ou des réponses ou non ; possibilité de revenir sur les questions précédentes ou non ; possibilité de marquer les questions auxquelles l'étudiant.e.s n'a pas encore répondu ou sur lesquelles il ou elle doit revenir.
- **Heure de convocation** à l'examen : idéalement, demander aux étudiant.e.s de se connecter 15 minutes à l'avance.
- **Heure du début de l'examen**
- **Heure de fin de l'examen**, sous réserve des mesures d'adaptation en cas de situation de handicap : selon les attestations signées par le décanat et fournies aux responsables de modules par les étudiant.e.s.
- **Présence de 10 minutes de sécurité à la fin de l'examen** : durant lesquelles les étudiant.e.s ne peuvent pas répondre aux questions, mais qui permettent d'envoyer les réponses.

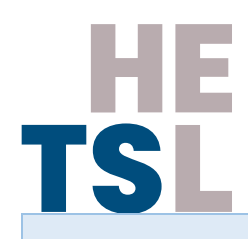

- **Possibilité ou non de poser des questions de compréhension des consignes** lors de l'examen et le cas échéant, présentation de la procédure pour poser ses questions .
- **Mesure s anti -fraude** : présentation des mesures prises (rappel des conséquences d'une fraude, rappel de la charte signée en première année, déclaration sur l'honneur, engagement donné avec l'outil « Devoir », etc.).
- **Canal de communication de secours** : en cas de difficultés techniques rencontrées durant l'examen, il s'agit de donner aux étudiant.e.s un canal de communication de secours (mail, numéro de téléphone, Teams, forum sur Moodle, etc.) afin de signaler le problème aux responsables de modules, qui transmettront la demande au support technique concerné (Helpdesk de la HETSL ou Cyberlearn) et/ou informeront l'étudiant.e des mesures à prendre (report de l'examen à une date ultérieure, etc.).
- **Mesures en cas de difficultés techniques importantes durant l'examen** : en cas de problème de connexion important durant l'examen, celui -ci peut être interrompu et reporté, idéalement, à une date ultérieure durant la même session d'examen ; voire à la session d'examen suivante si aucune autre possibilité n'est trouvée.

## TSL

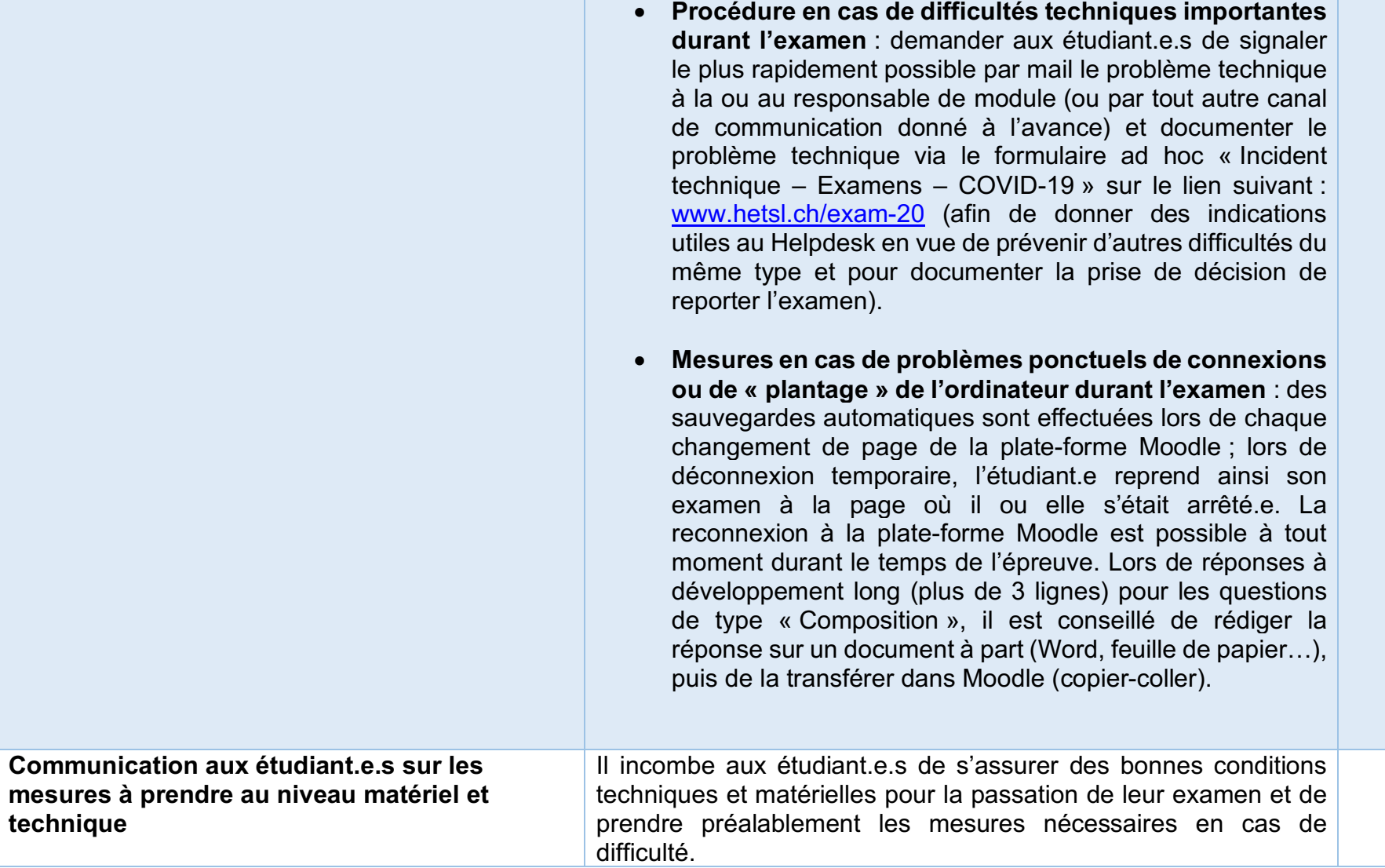

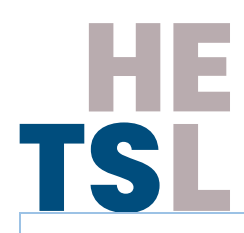

Il faut leur rappeler de :

- S'assurer de la **fiabilité de leur matériel informatique**. Si l'achat d'un nouveau matériel s'avère indispensable, des aides peuvent être demandées auprès de la HETSL via le formulaire suivant https://eesplausanne.wufoo.com/forms/aide-daurgencecovid19-etudiantaeas-bachelor.
- **Brancher leur ordinateur sur le secteur** dès le début de l'examen.
- Choisir un **lieu calme avec un bon réseau**.
- Le cas échéant, se munir de leur **carte d'étudiant.e**.
- **Respecter l'heure de convocation** à l'examen (par exemple, se connecter 15 minutes avant le début de l'examen sur Moodle).
- Prendre connaissance des **ressources données sur la plate-forme Moodle** « Ressources pour étudier à distance » destinée aux étudiant.e.s de la HETSL (https://cyberlearn.hes-so.ch/course/view.php?id=15766), rubrique « Conseils pour préparer ses examens à distance ».

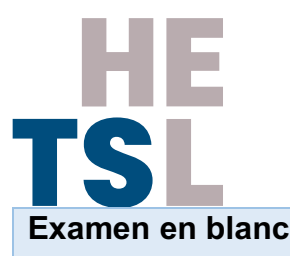

**Examen en blanc Examen en blanc Il est conseillé de proposer aux étudiant.e.s de faire un examen en** blanc afin de s'acclimater à l'environnement numérique de l'examen et pour repérer et signaler à l'avance les éventuelles difficultés techniques rencontrées au Helpdesk : helpdesk@hetsl.ch.

> En cas de difficultés techniques avérées et sous réserve de la disponibilité des enseignant.e.s et/ou assistant.e.s d'enseignement pour la surveillance de l'examen, il peut être proposé aux étudiant.e.s d'effectuer l'examen à la bibliothèque ou dans une salle de la HETSL.

- **Des examens en blanc sur des thématiques hors du champ du travail social** peuvent être élaborés à la demande par le pôle E-learning et le Helpdesk et déposés sur la plate-forme Moodle « Ressources pour étudier à distance » destinée aux étudiant.e.s de la HETSL (https://cyberlearn.hes-so.ch/course/view.php?id=15766) (des examens en blanc y figurent déjà).
- **Des examens en blanc sur les thématiques du module** peuvent être élaborés par les responsables de module avec le soutien du pôle E-learning et le Helpdesk et placés sur les plates-formes Moodle des modules.